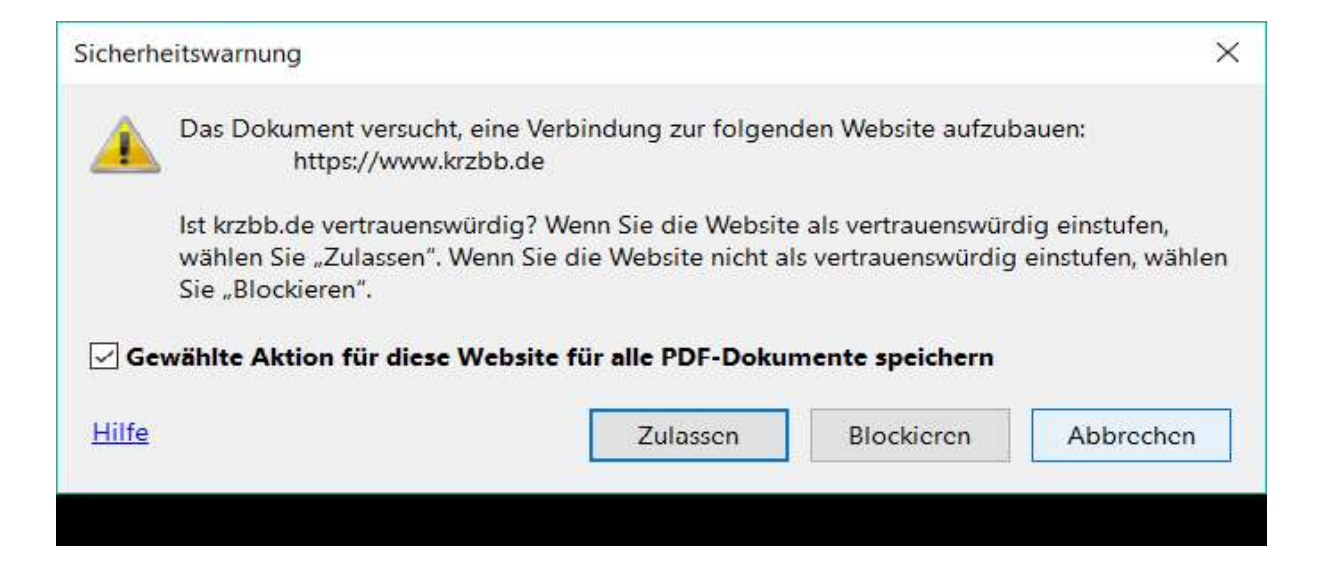

 $\overline{D}$